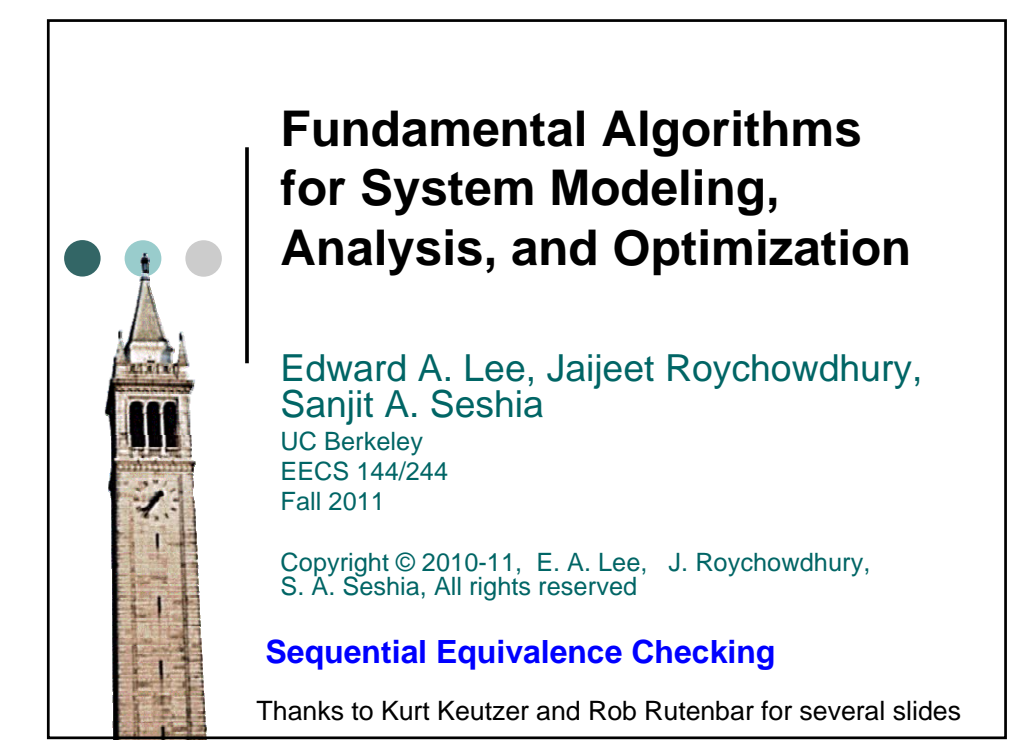

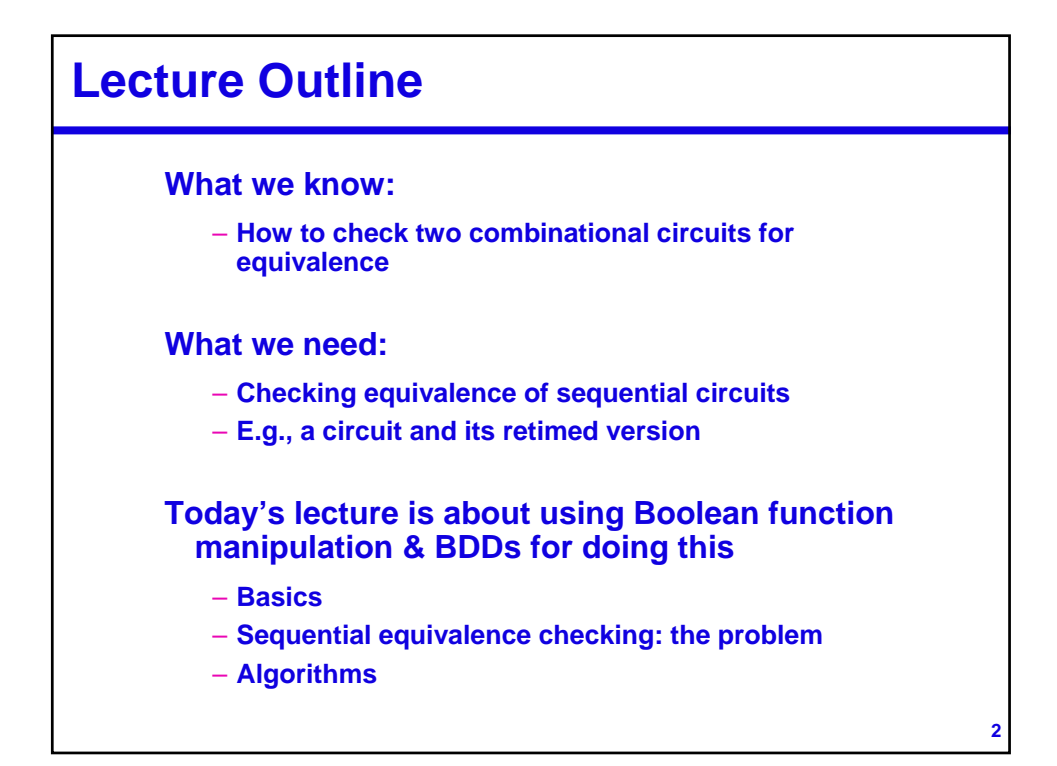

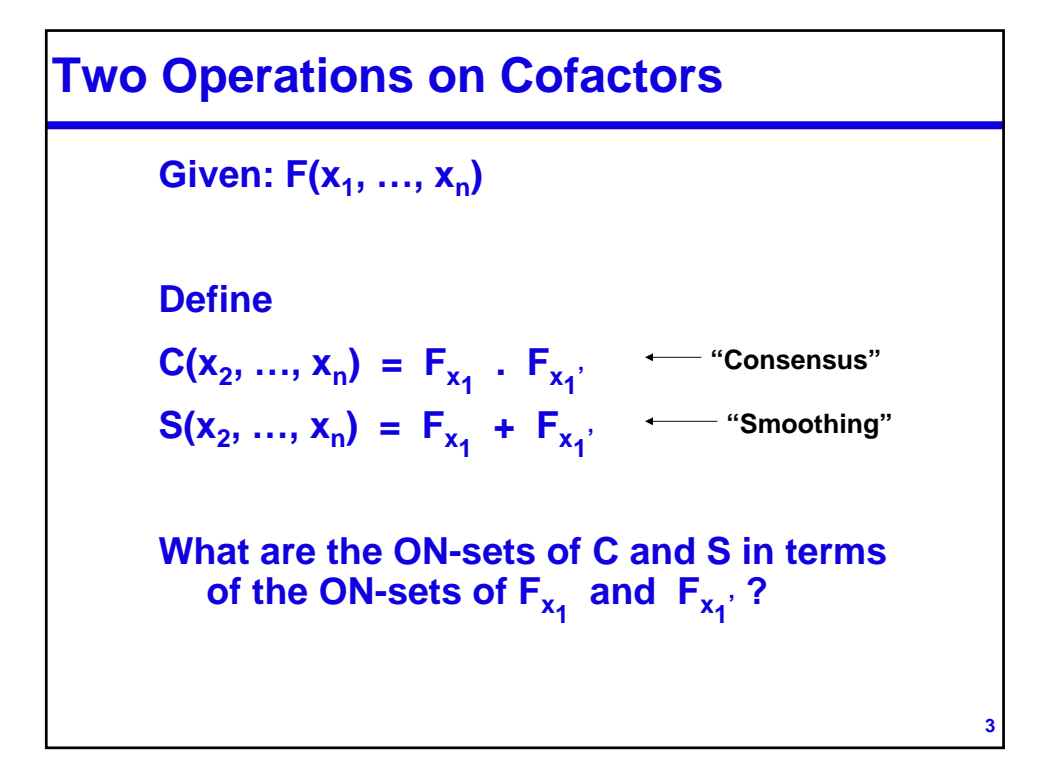

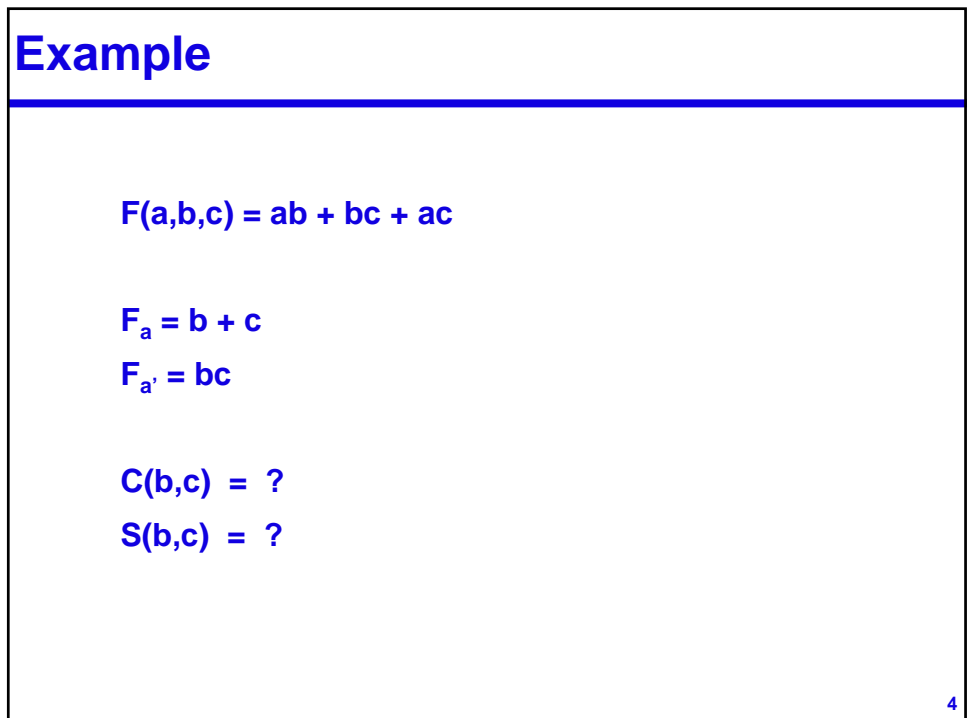

## **Quantification**

**Consensus also called "universal quantification"**

 $-C(x_2, ..., x_n) = F_{x_1} \cdot F_{x_1}$  $= \forall x_1$  **F(x**<sub>1</sub>, **x**<sub>2</sub>, …, **x**<sub>n</sub>**)** ("for all **x**<sub>1</sub> …")

**Smoothing also called "existential quantification"**

 $-S(x_2, ..., x_n) = F_{x_1} + F_{x_1}$  $=$   $\exists$  **x**<sub>1</sub> **F(x**<sub>1</sub>, **x**<sub>2</sub>, …, **x**<sub>n</sub>**)** ("there exists **x**<sub>1</sub> …")

**Back to Equivalence Checking . . .**

**6**

**5**

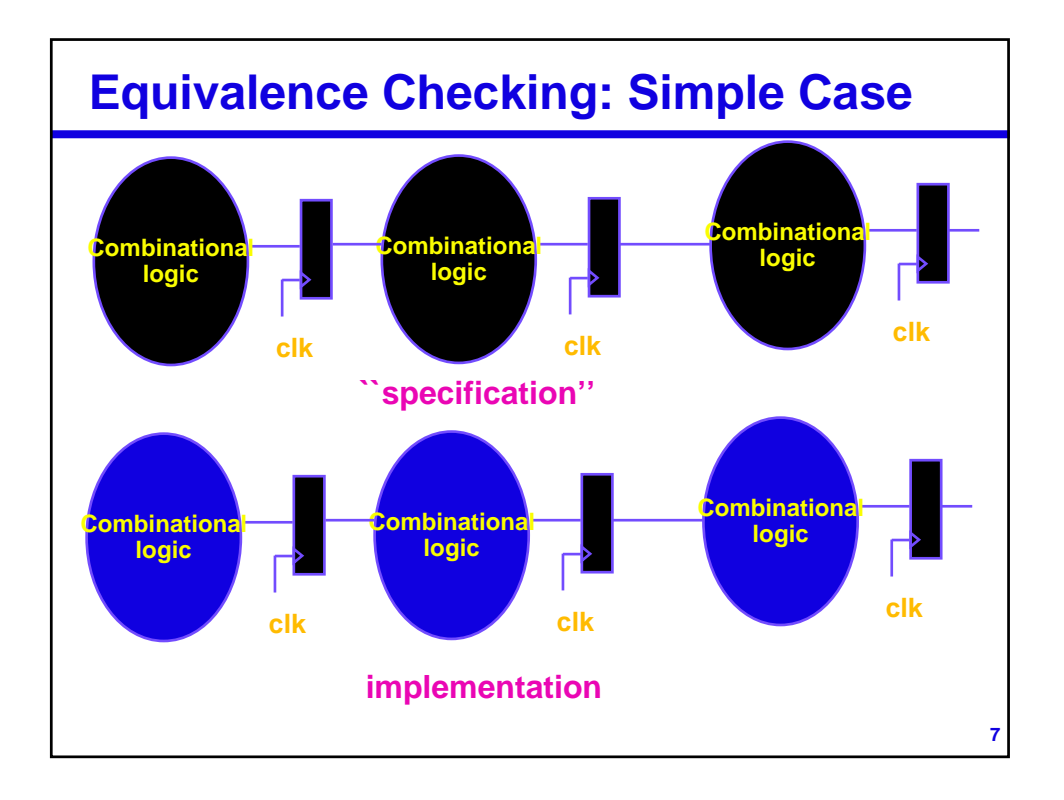

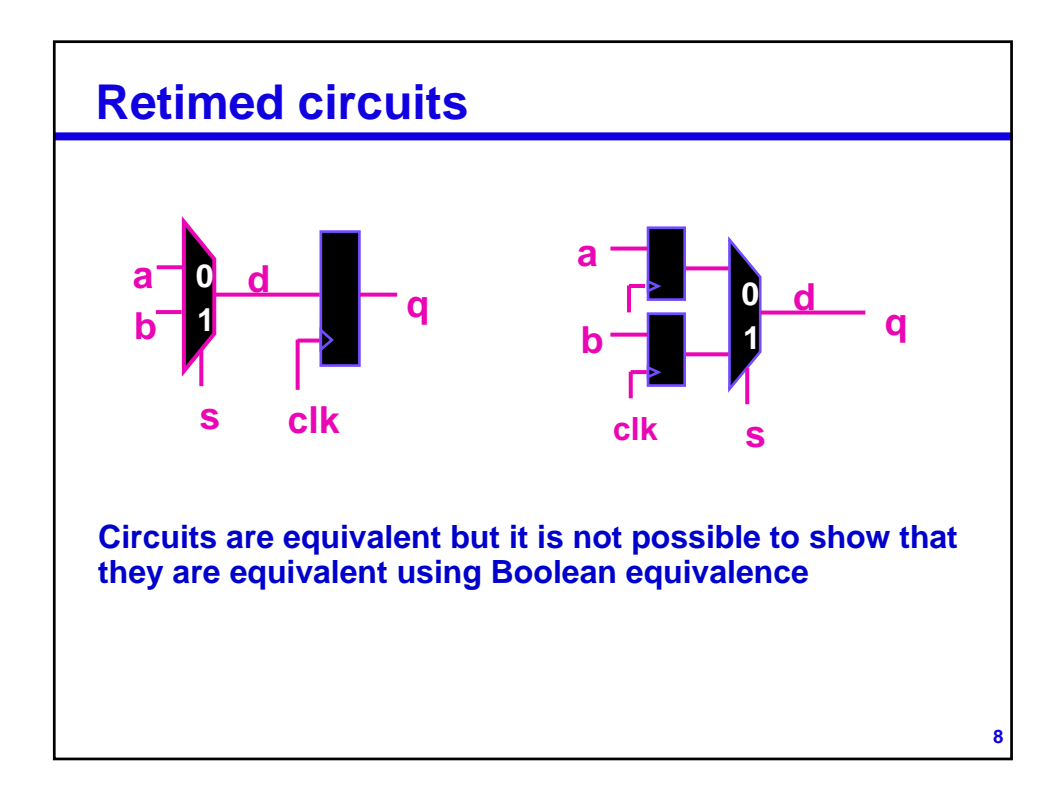

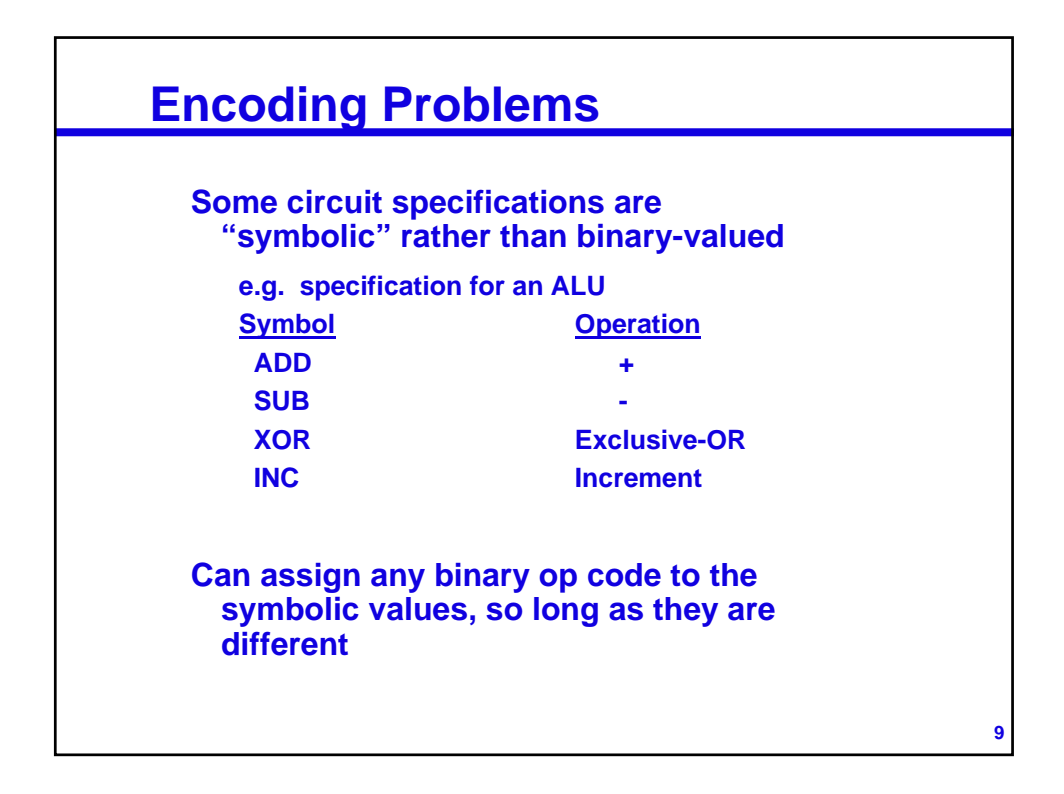

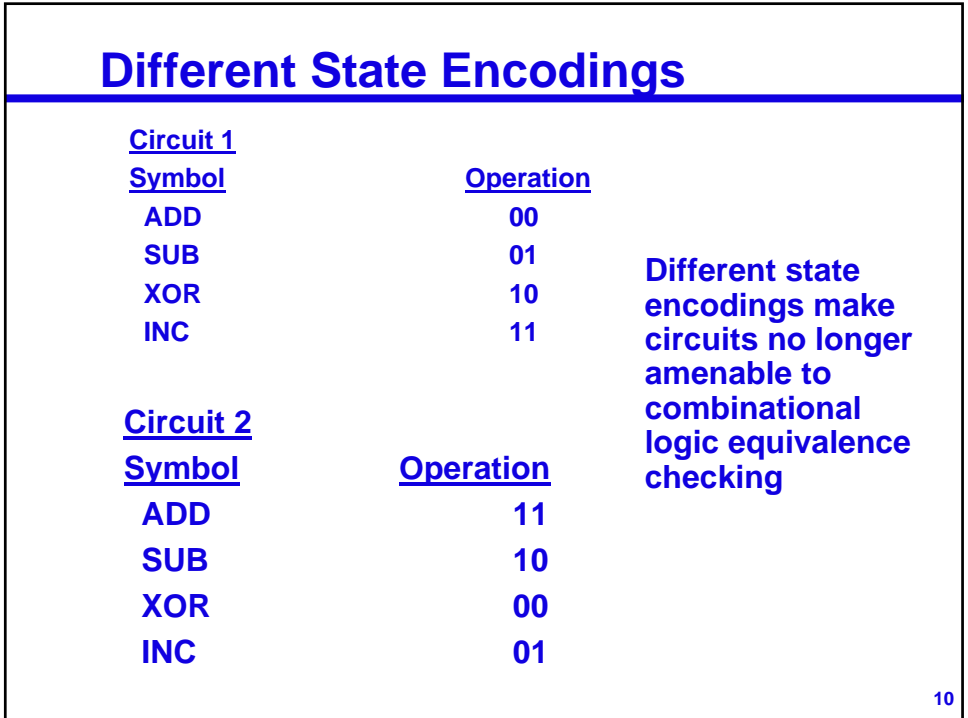

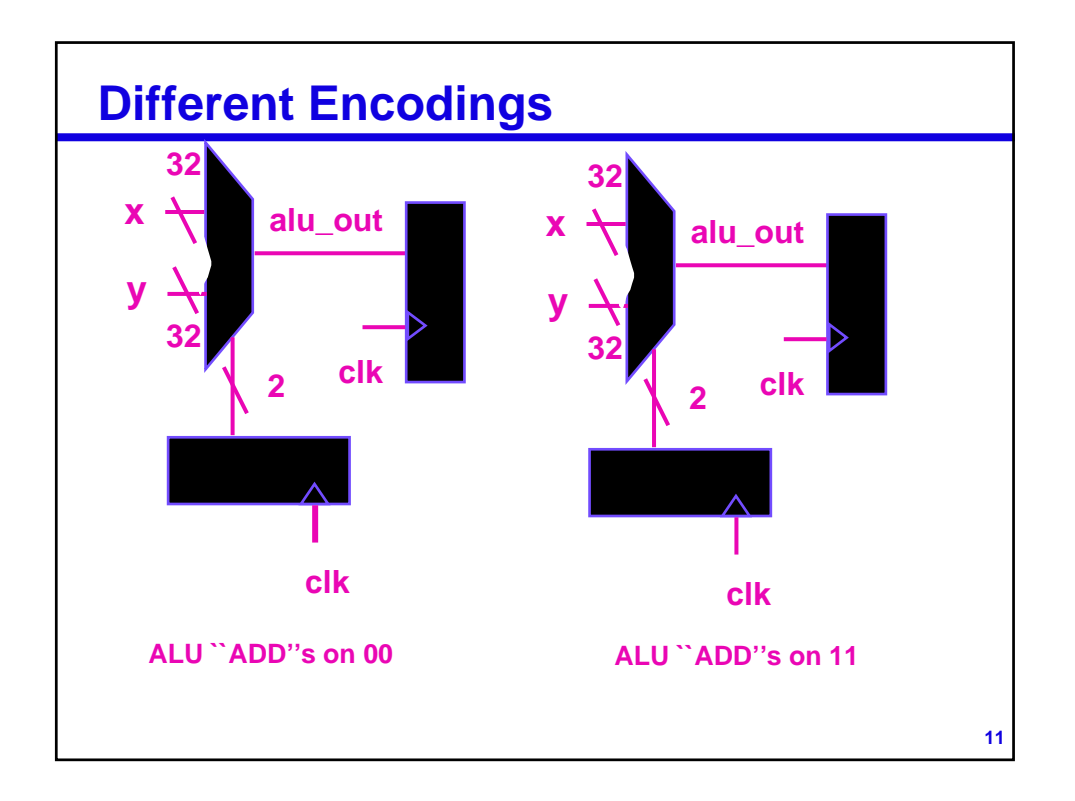

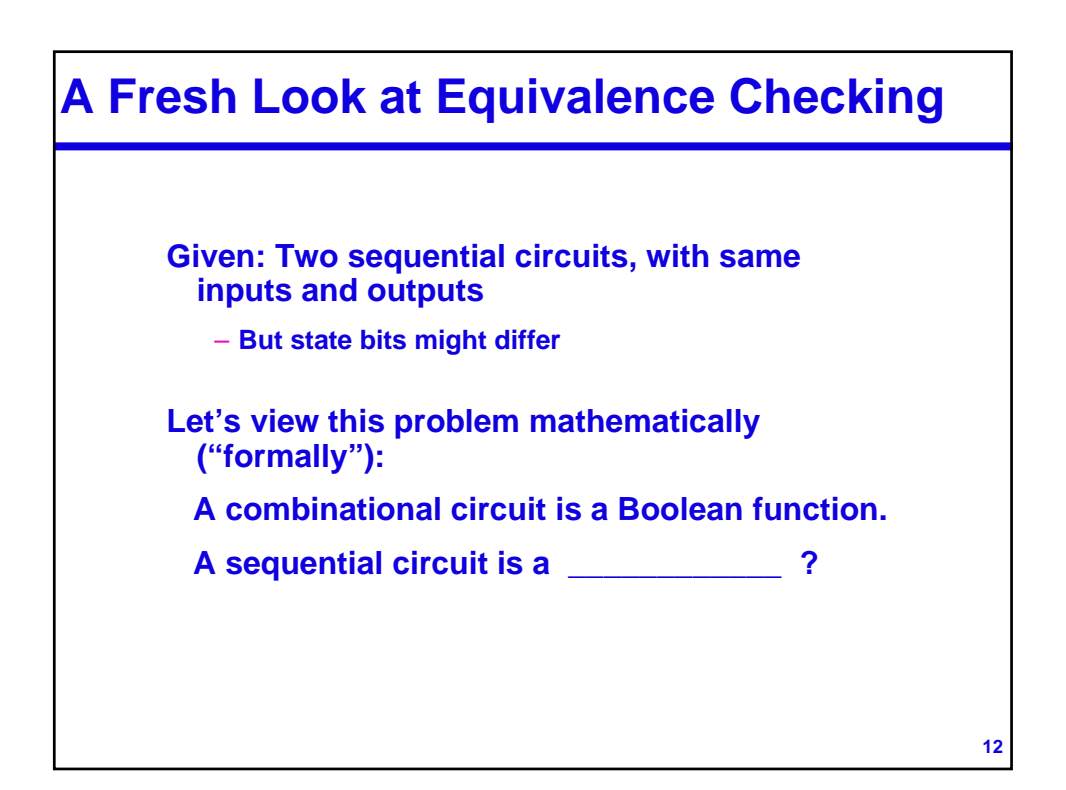

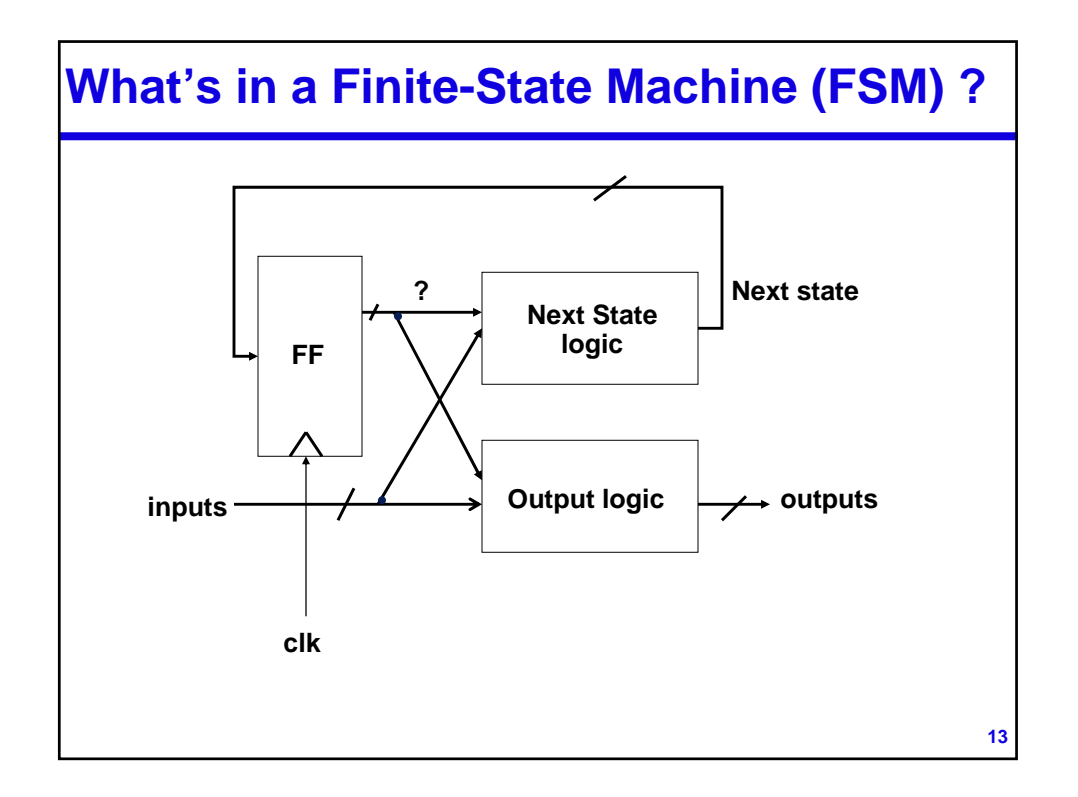

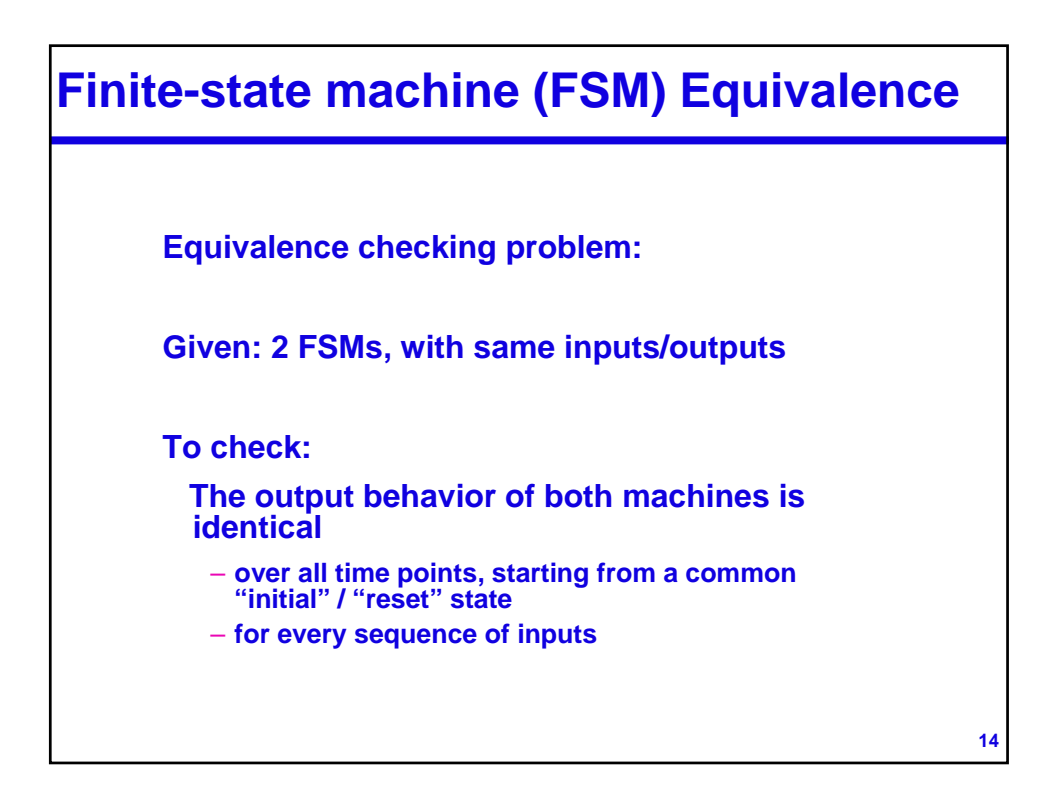

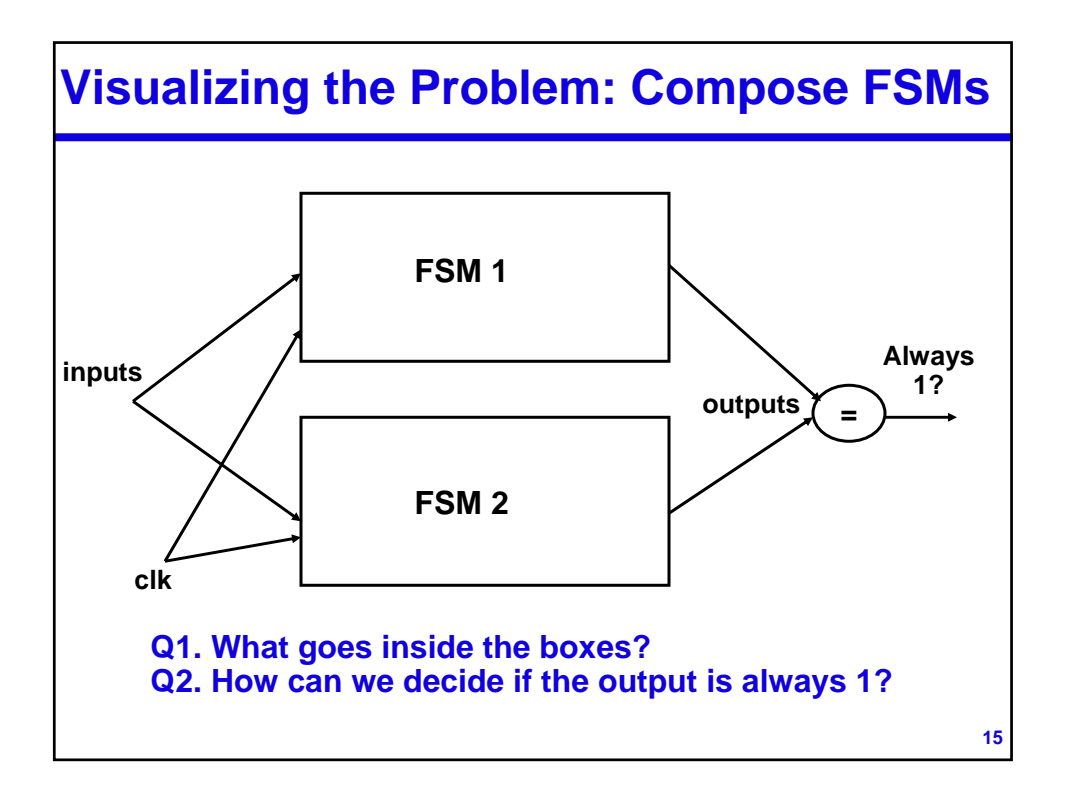

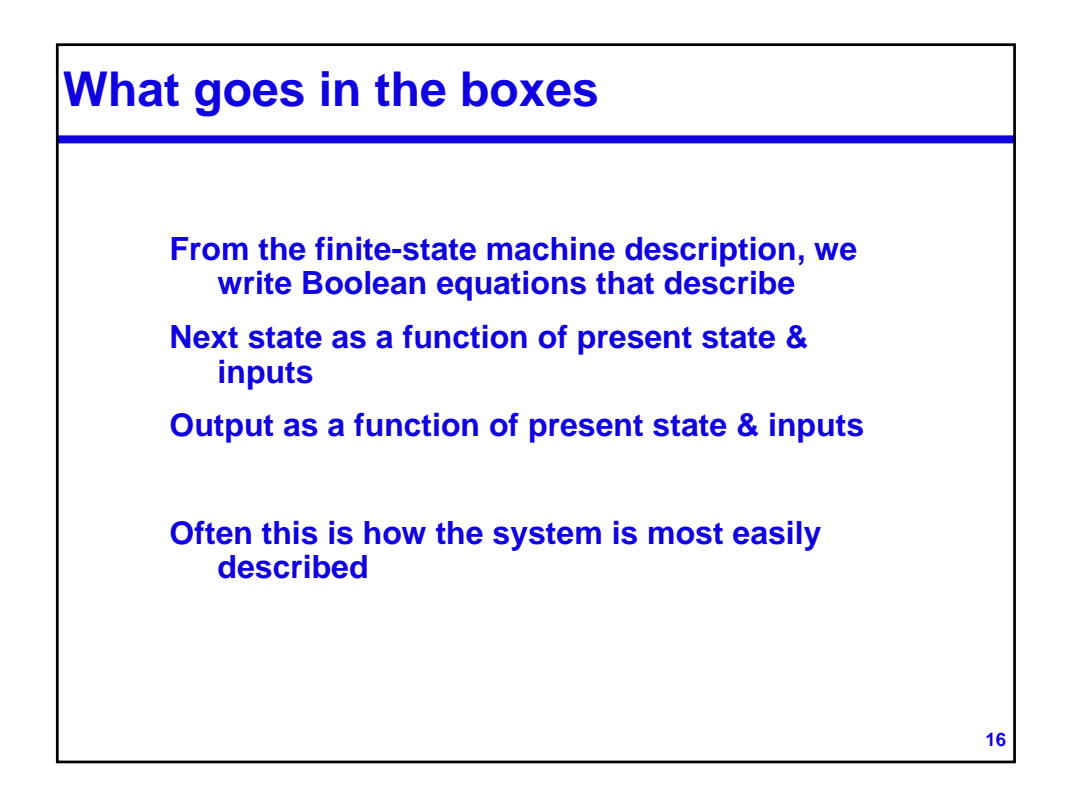

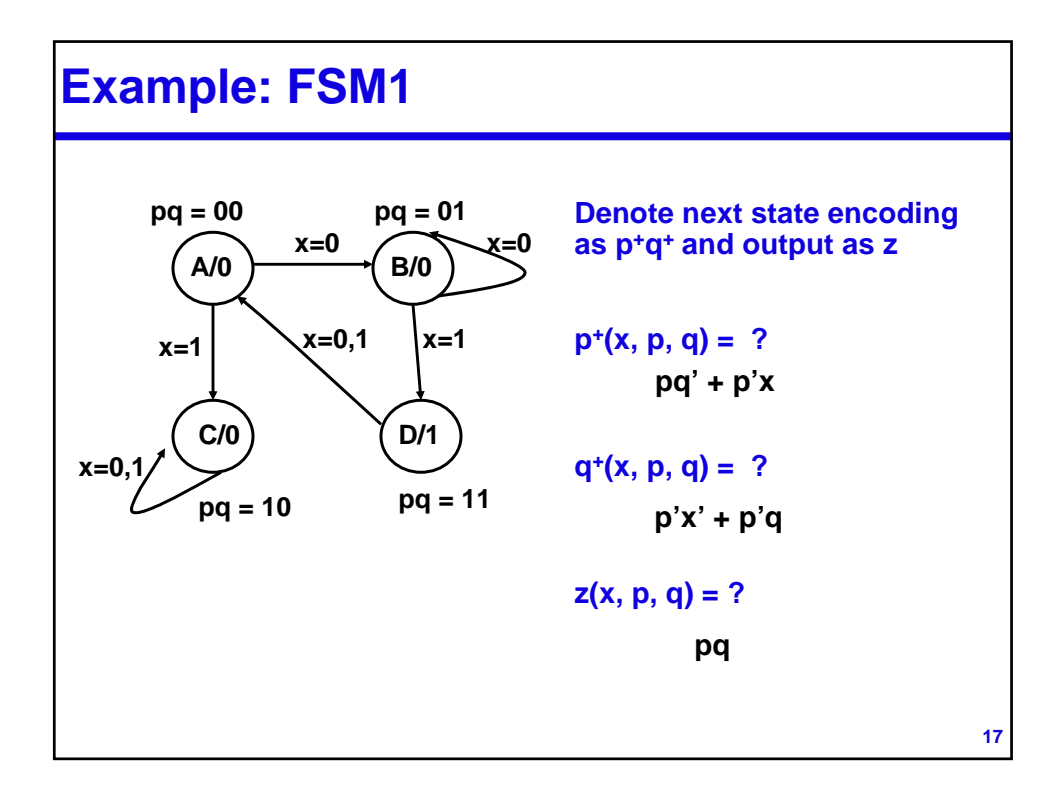

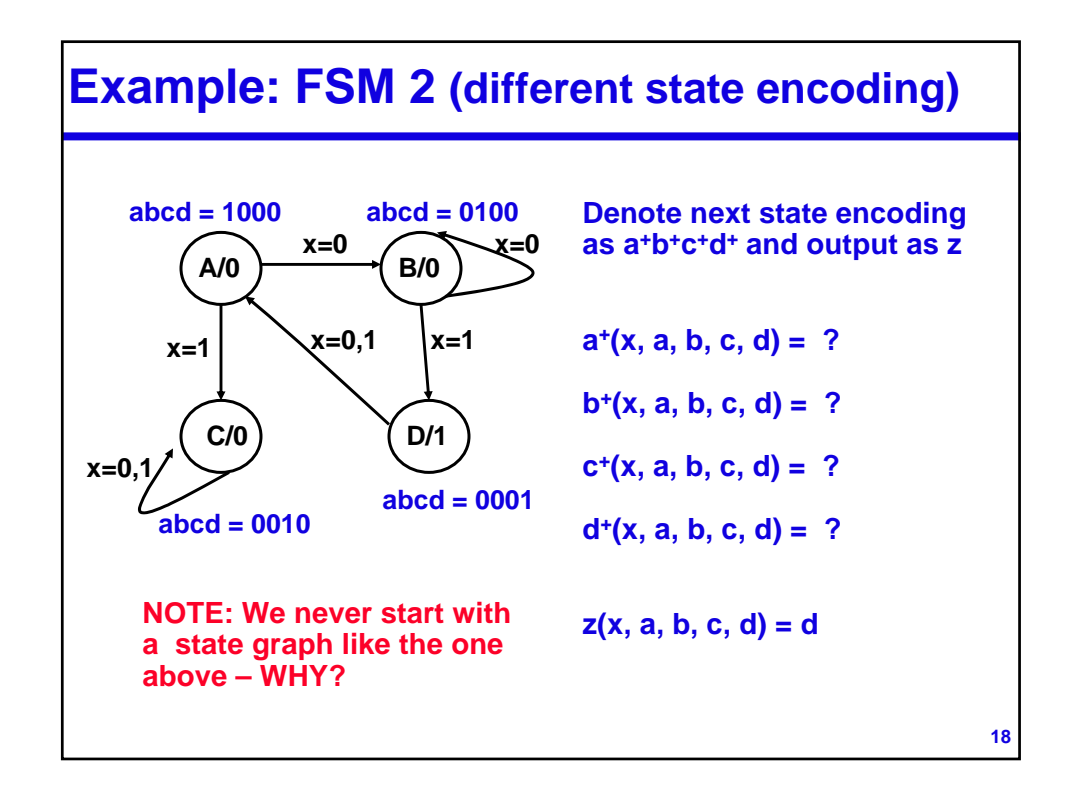

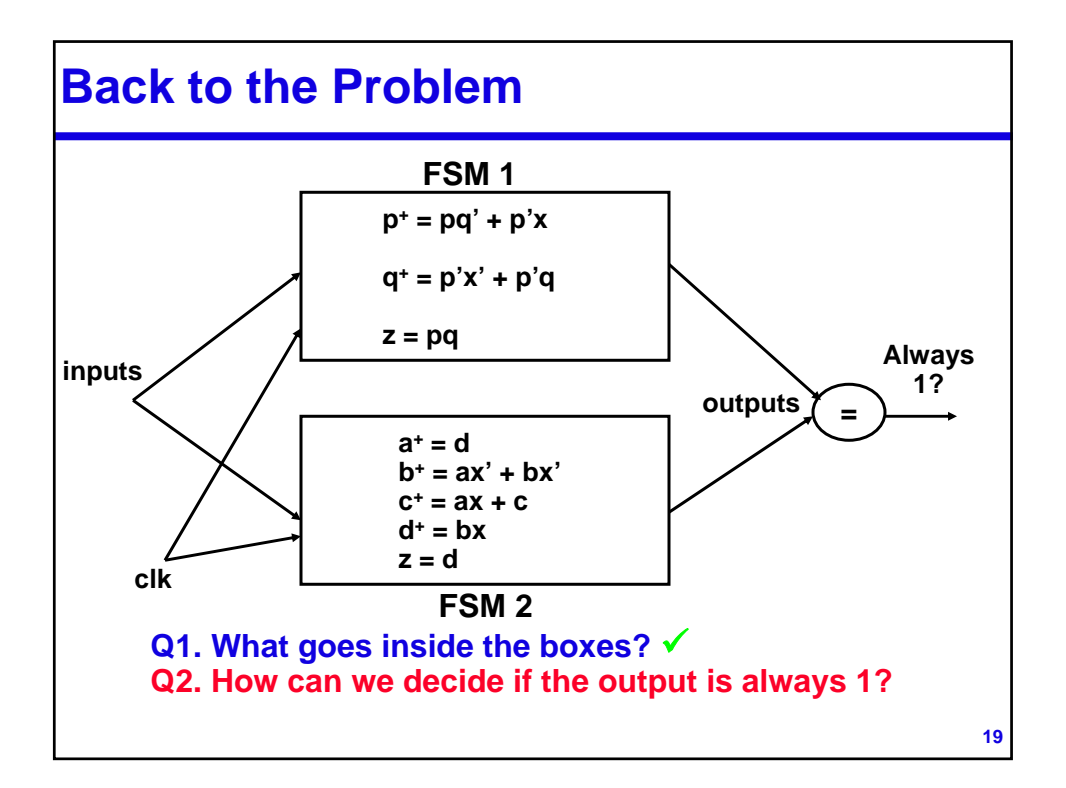

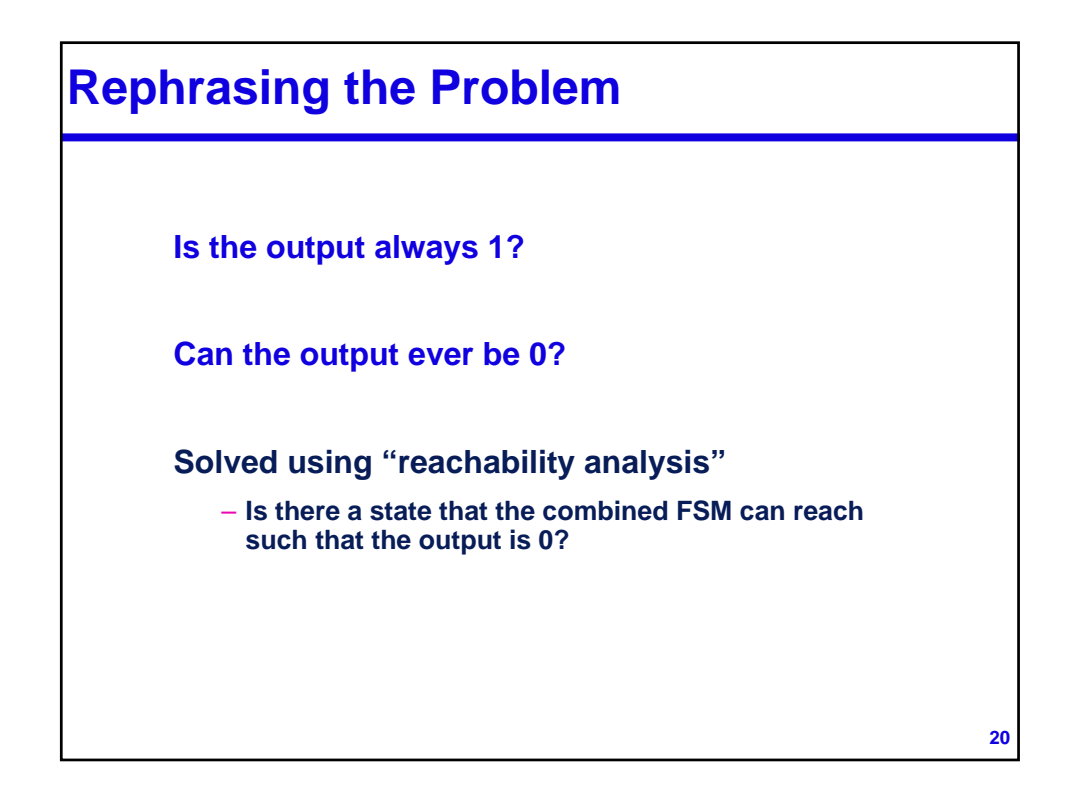

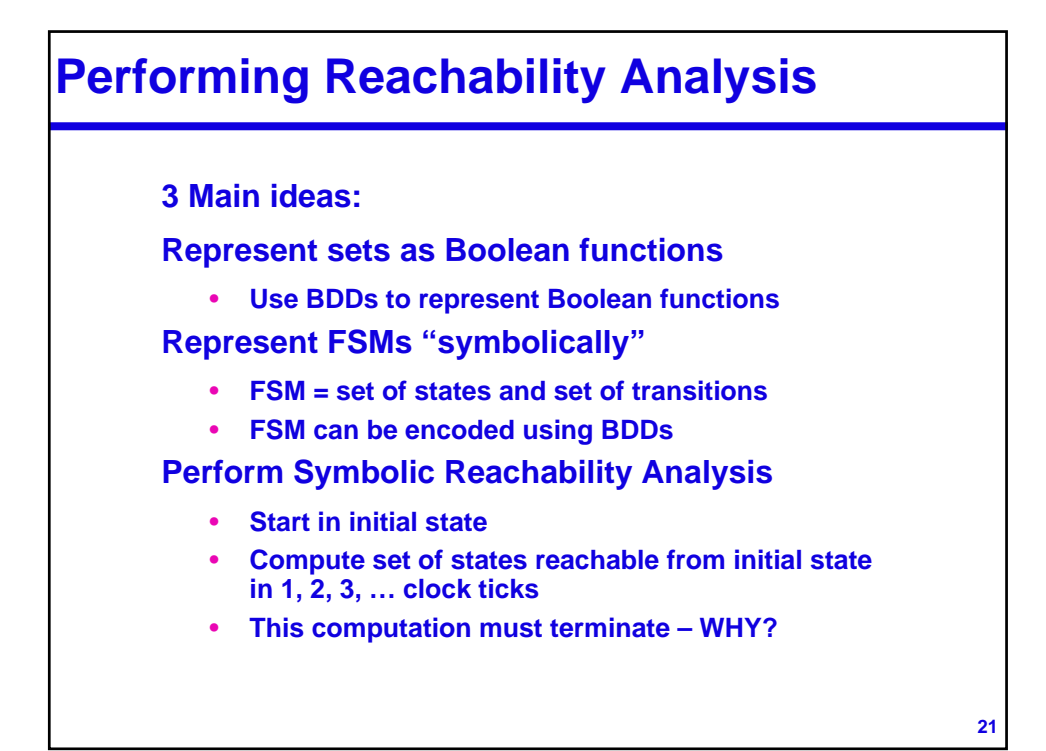

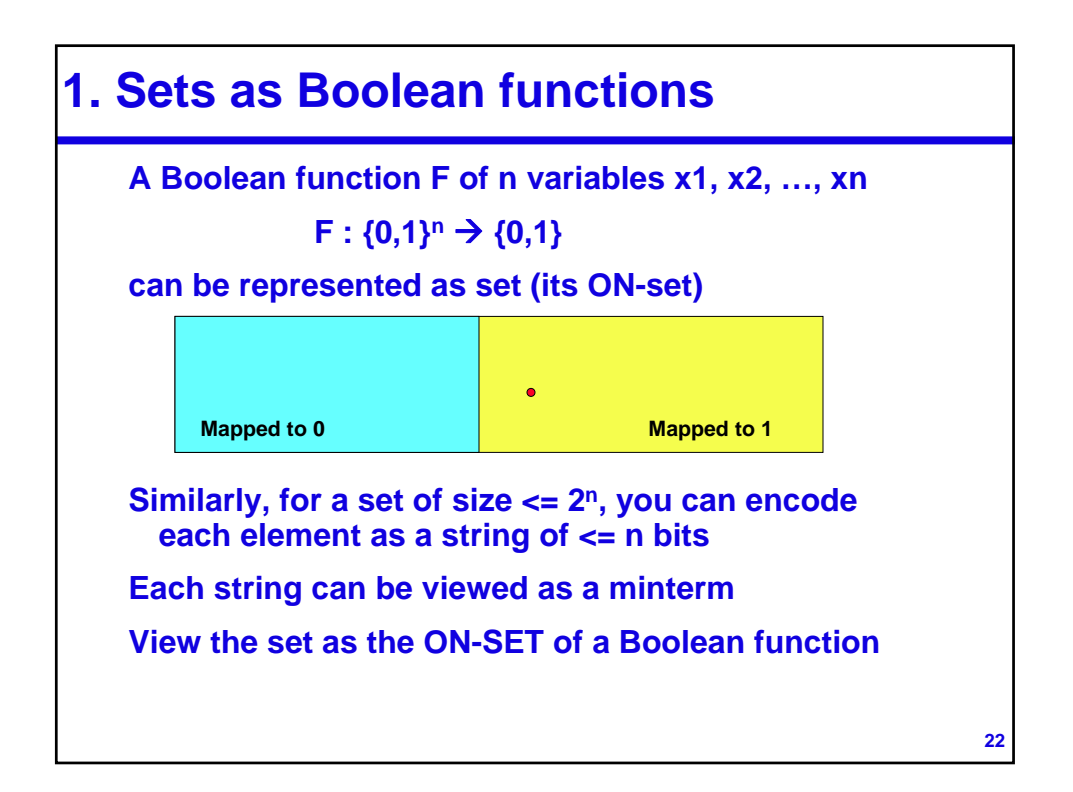

**Set Operations as Boolean Operations**

**23**  $A \cup B = ?$ **A** ∩ **B = ? A** ⊂ **B ? Is A empty?**

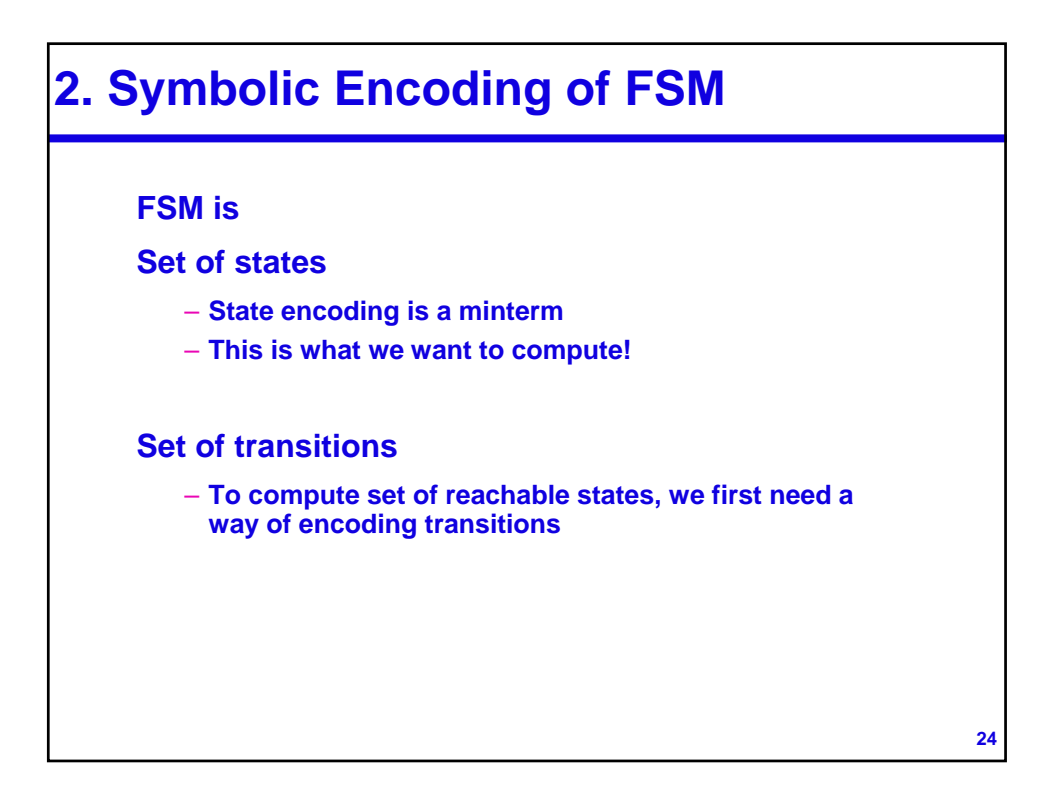

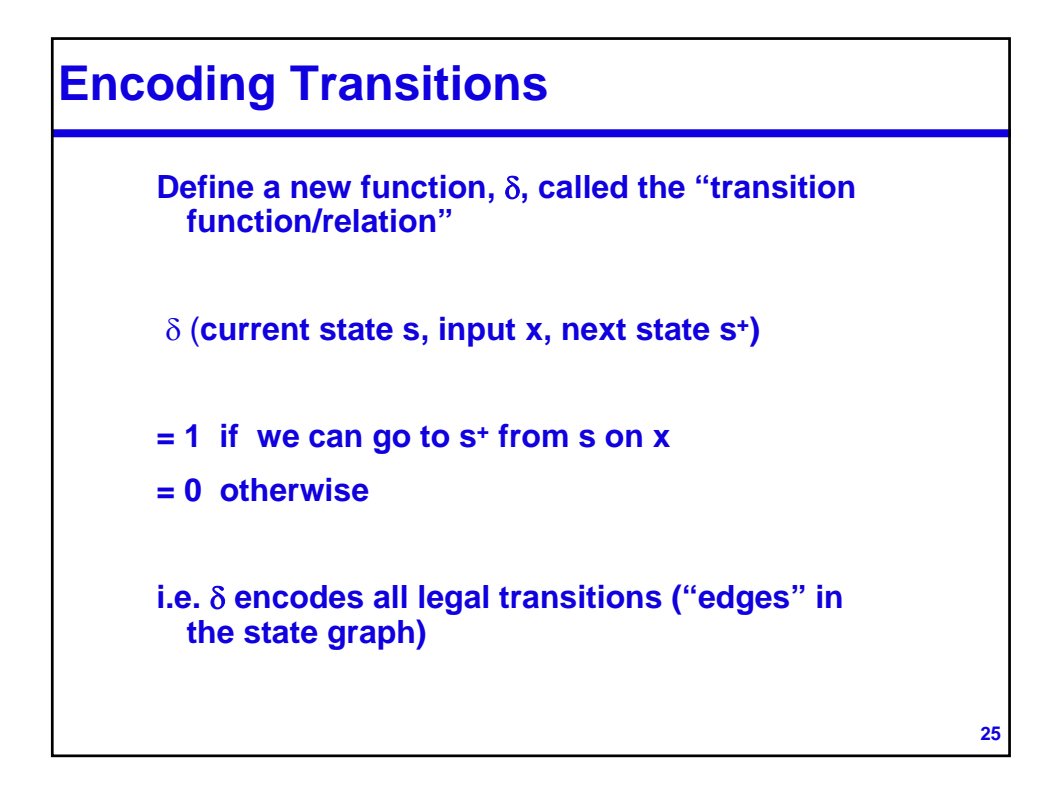

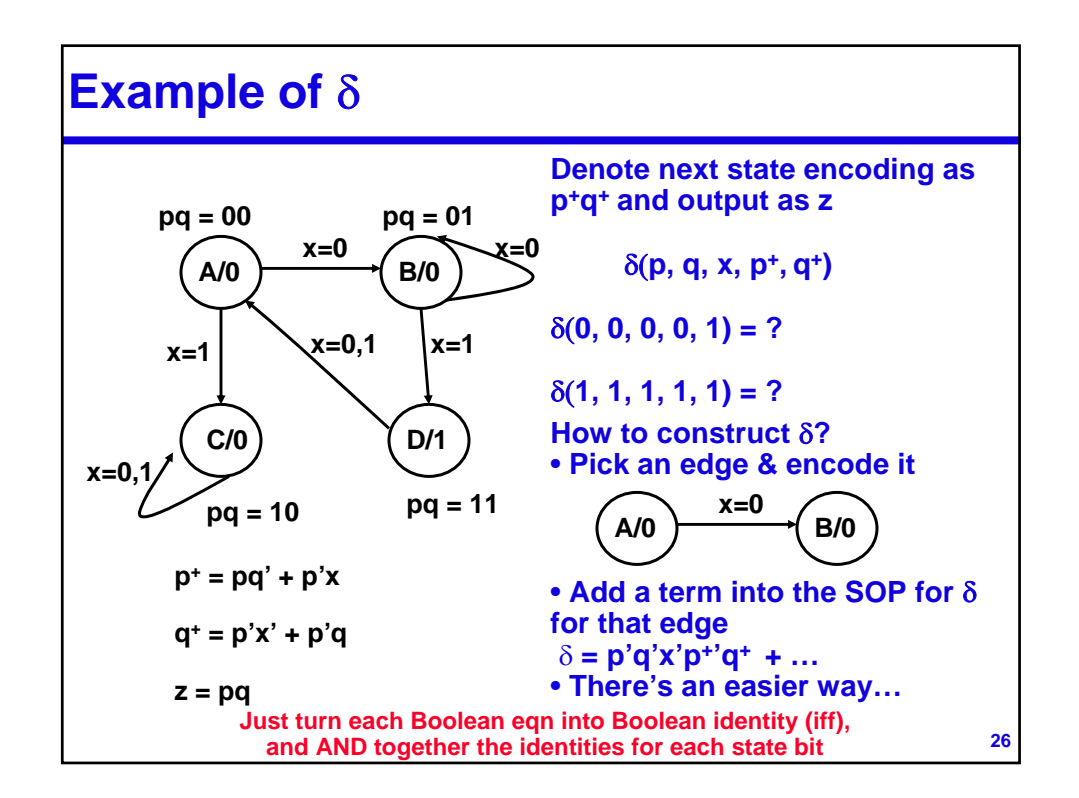

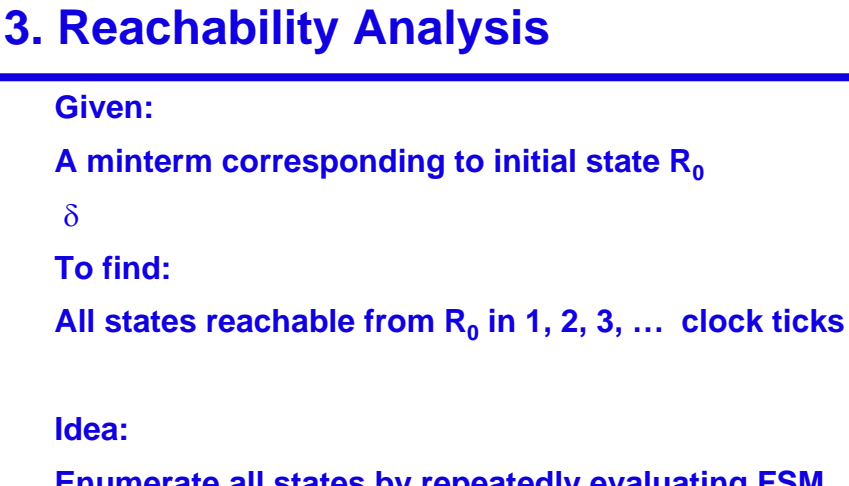

**Enumerate all states by repeatedly evaluating FSM equations, starting from an initial state?**

**27**

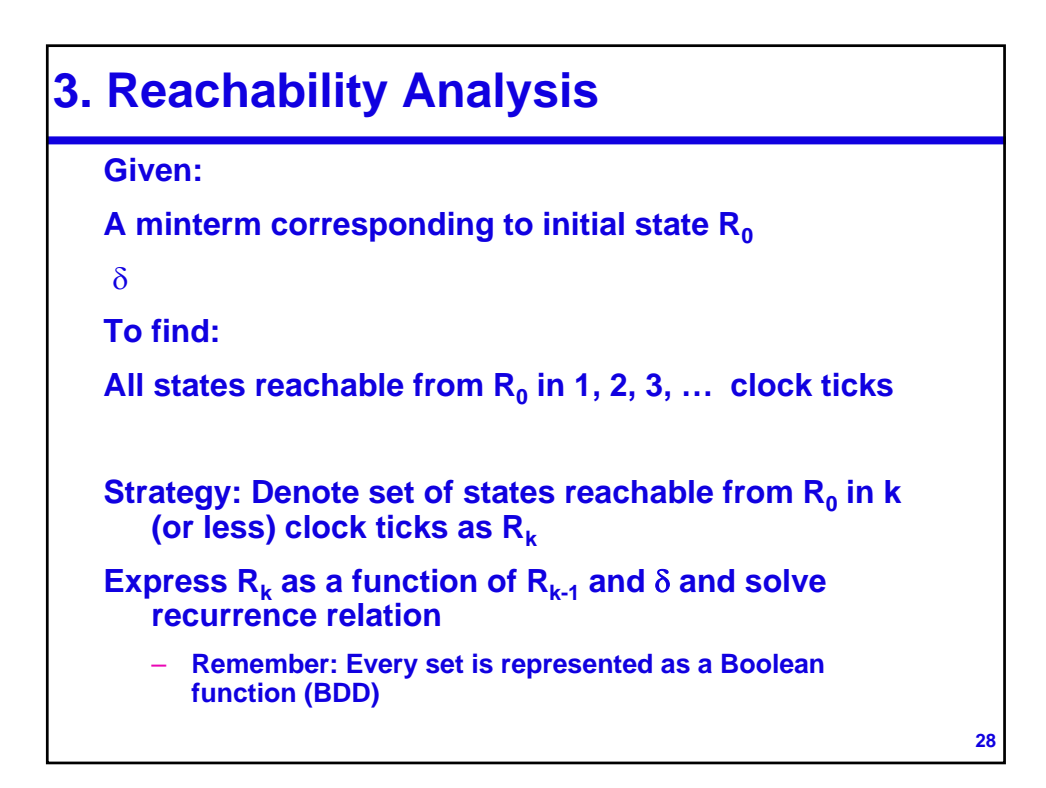

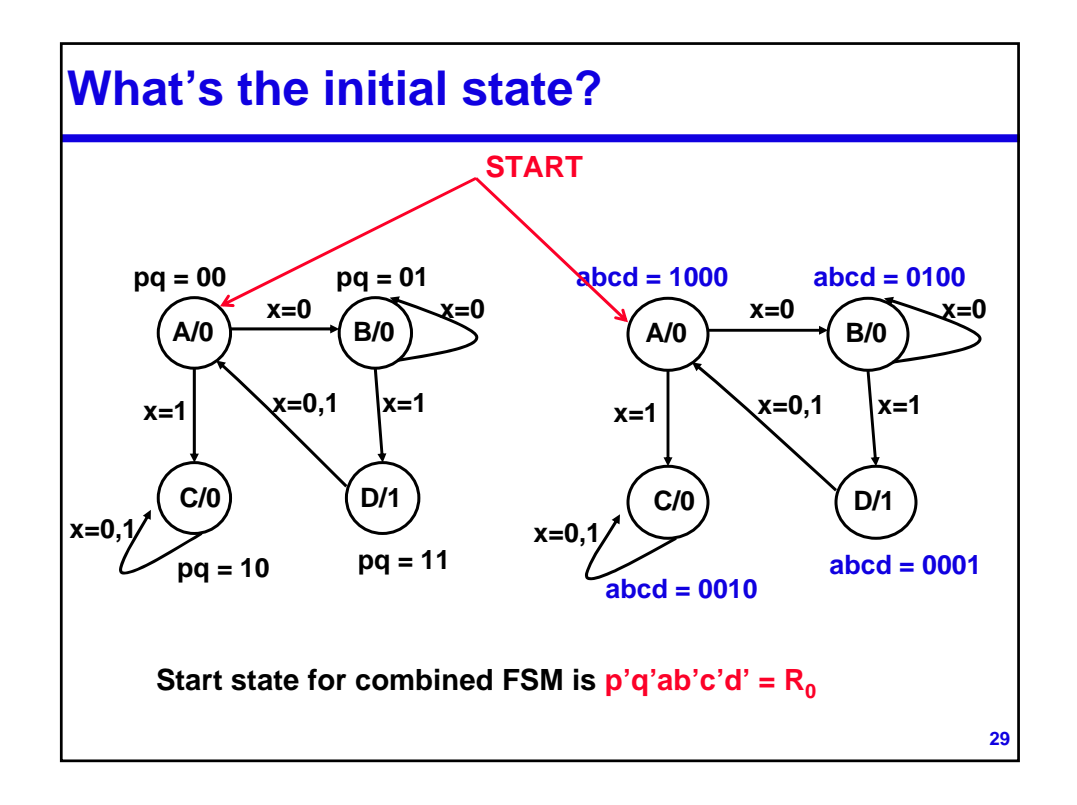

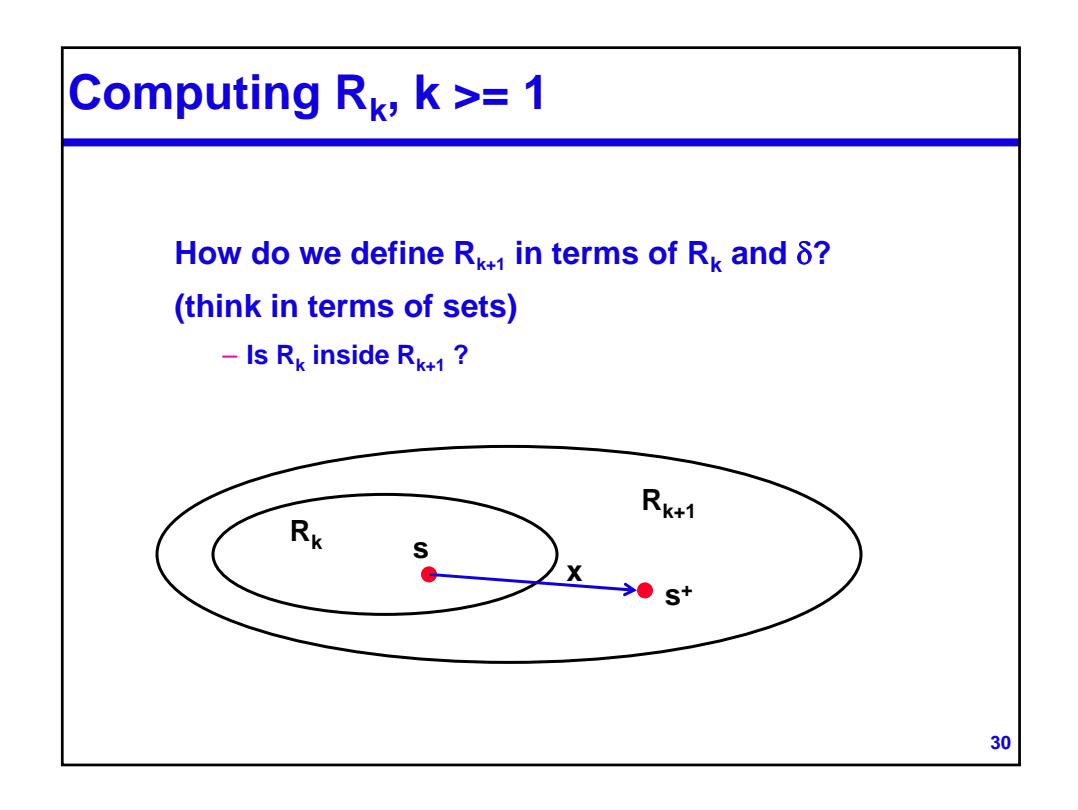

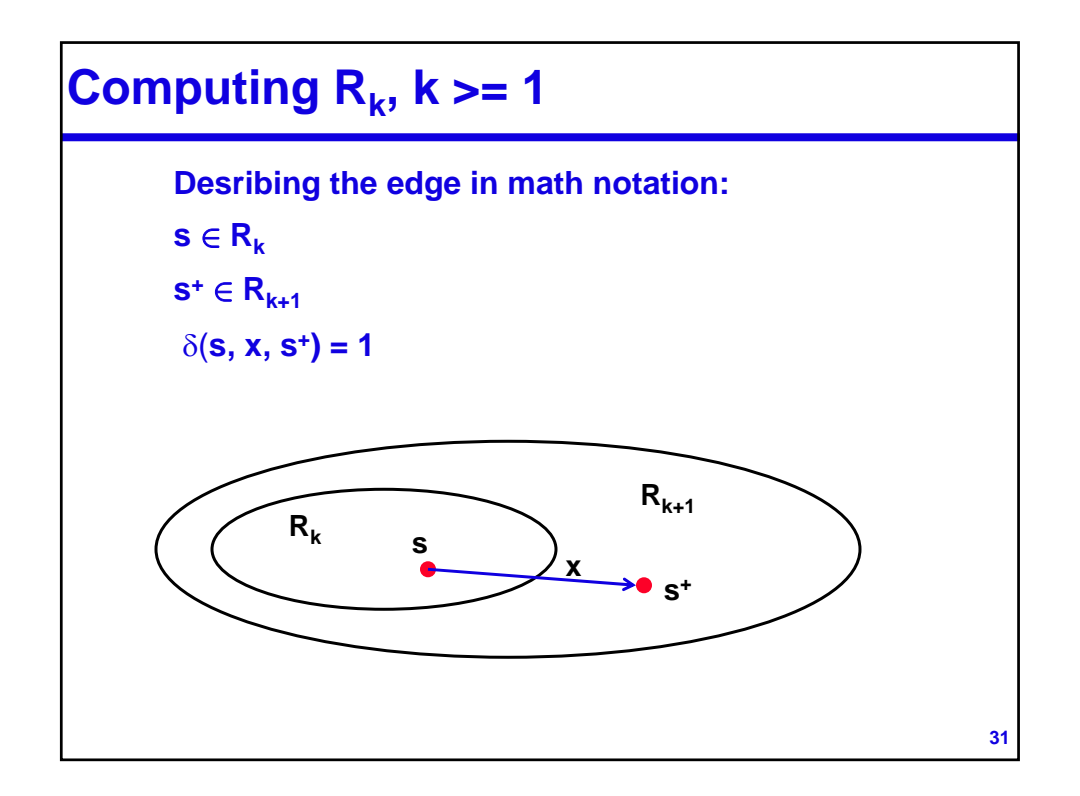

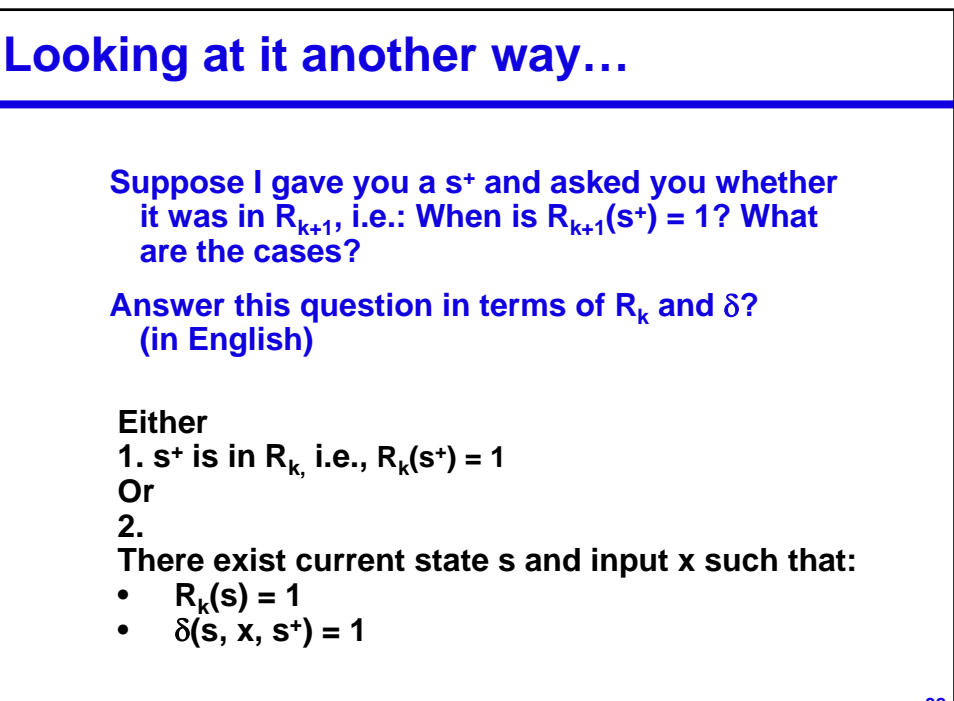

## **Writing out an equation for R<sub>k+1</sub>**

```
R_{k+1}(s^+) = R_k(s^+) + \exists s, x \{ R_k(s) \cdot \delta(s, x, s^+) \}
```

```
Either
1. s<sup>+</sup> is in R_k, i.e., R_k(s<sup>+</sup>) = 1
Or
2.
There exist current state s and input x such that:
• R_k(s) = 1• \delta(s, x, s^*) = 1
```
**33**

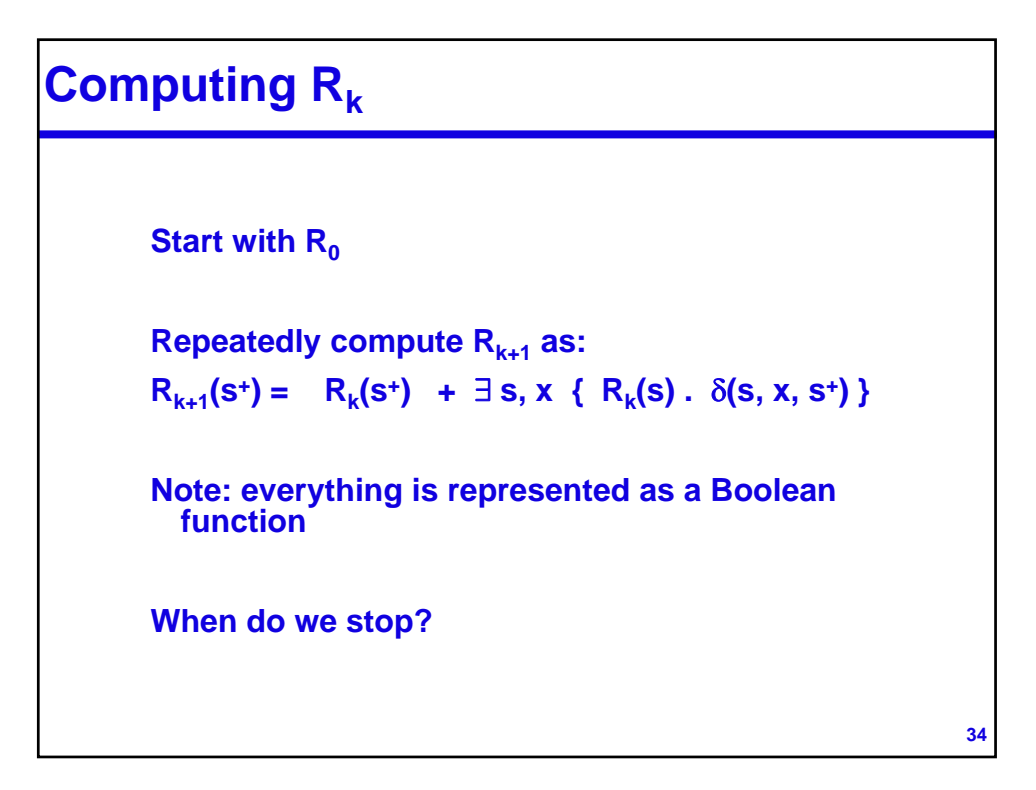

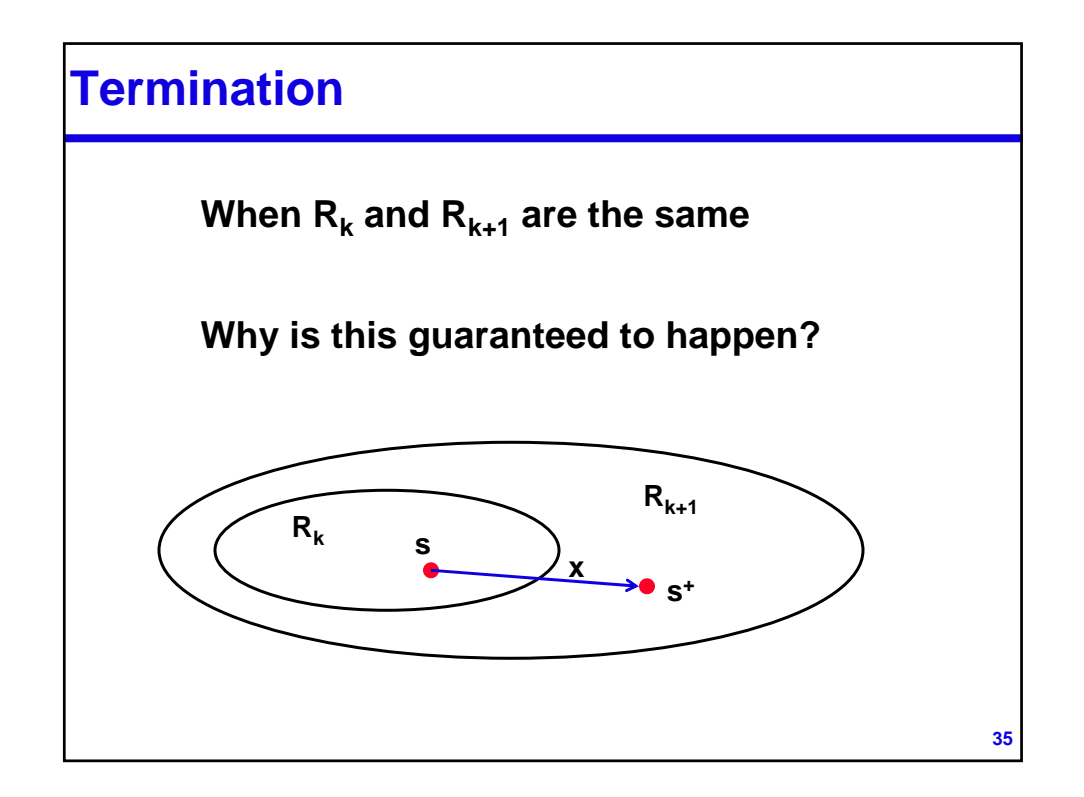

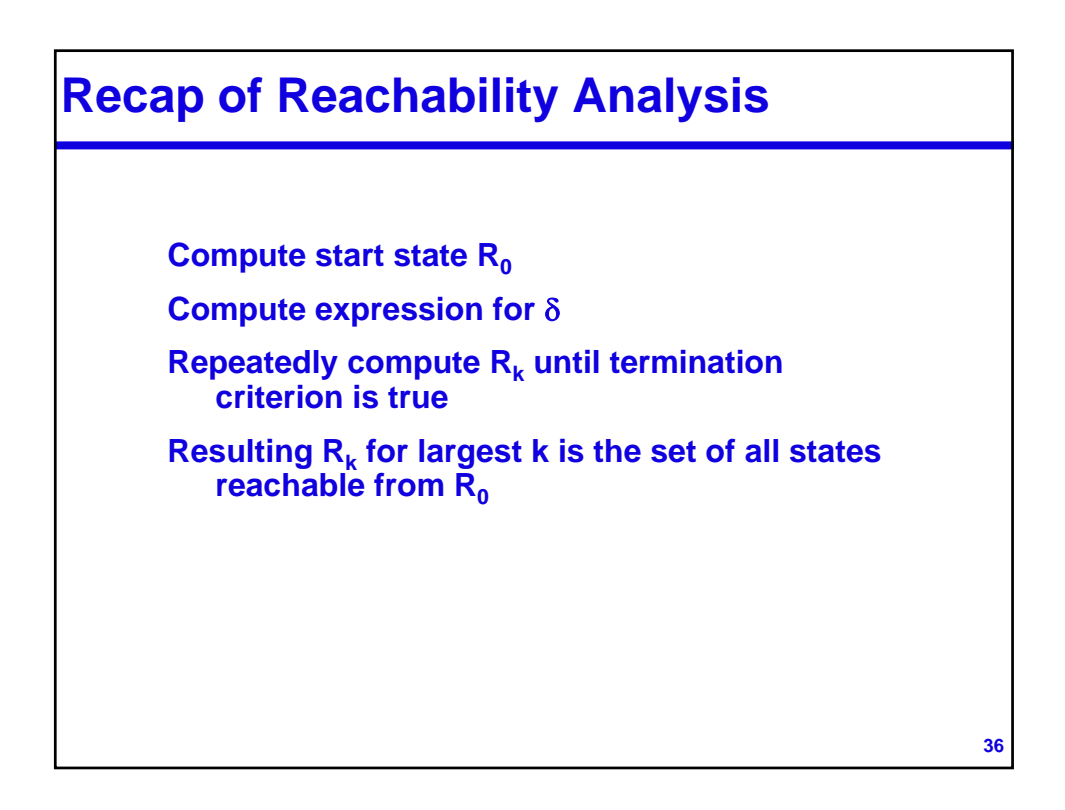

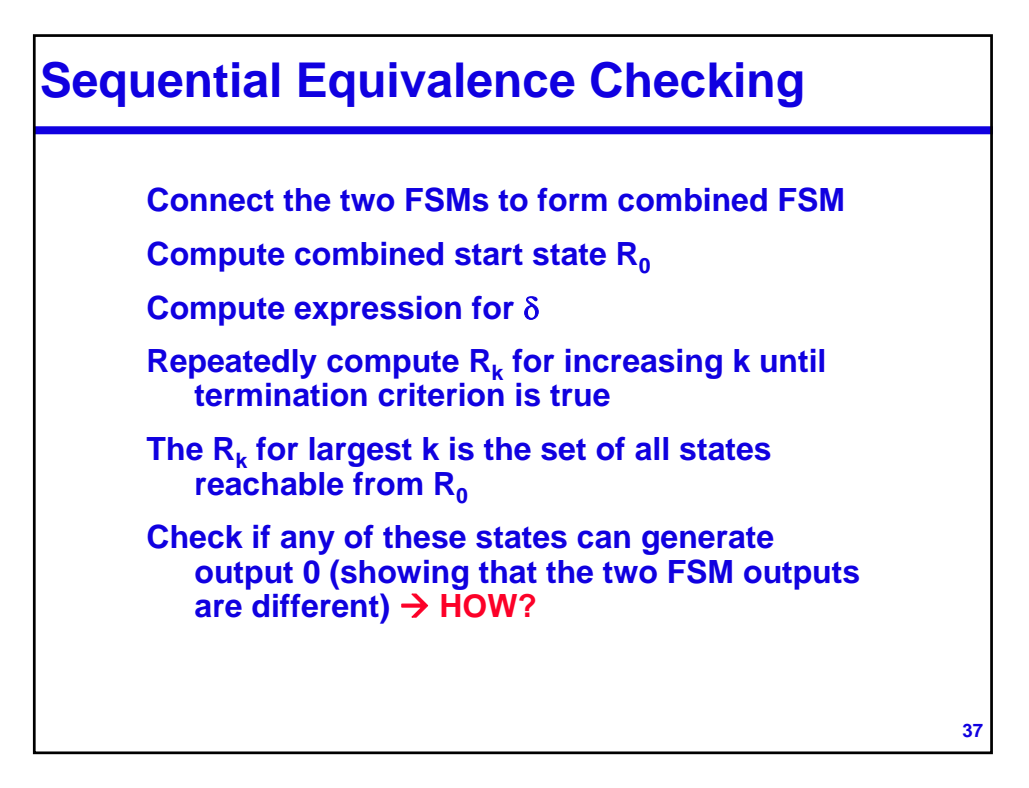

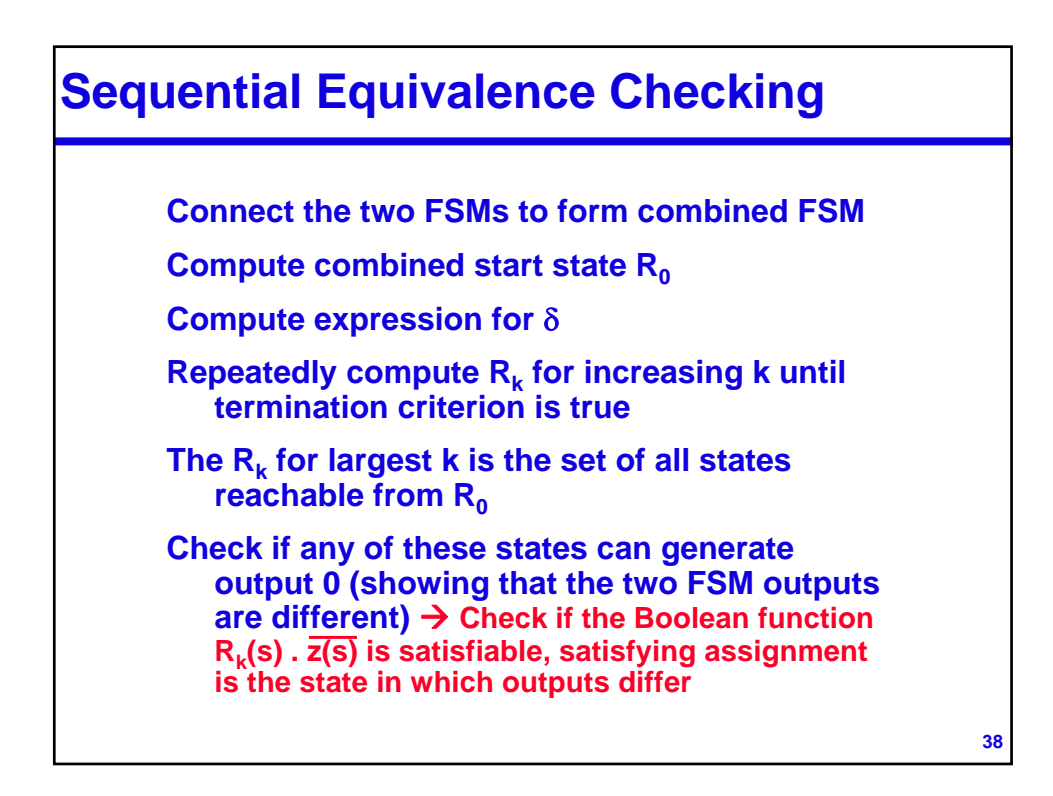

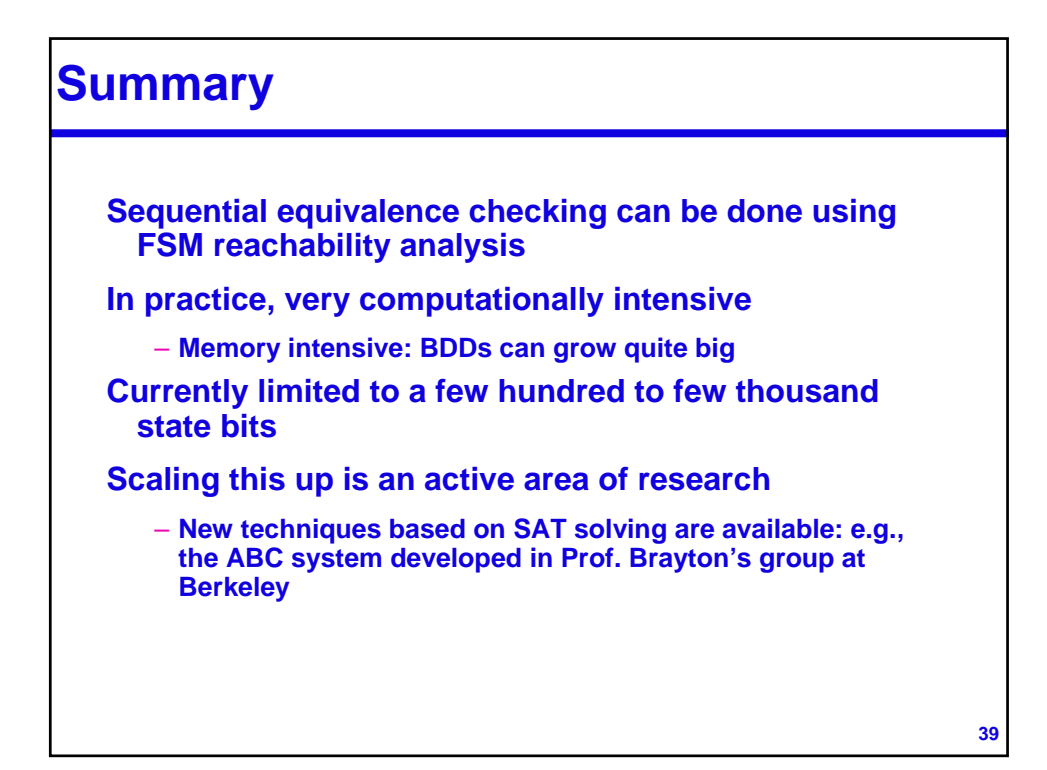